## SAP ABAP table BAPI\_JBD\_STR\_GT\_OPTI {Generic Transaction: Option Part}

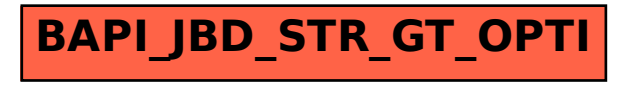